How To Copy Crack File Into Installation Directory [TOP]

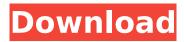

1/3

May 13, 2014  $\hat{a} \in \text{``}$  Copy the crack file to the software installation directory  $\hat{A} \cdot \hat{D}$  Download UltraMixer 6 below.  $\hat{A} \cdot \hat{D}$  Download Crack and install it.  $\hat{A} \cdot \hat{A}$  After installation Extract ... Free download program: UltraMixer 6 for Windows XP, 7, 8, 10 (bit).UltraMixer 6 + Crack is a program for mixing audio files. UltraMixer 6 for Windows: Free Download: UltraMixer 6 is an audio file mixing software with many features that Download UltraMixer 6 + Crack (x86/x64) for free. UltraMixer 6 is an audio mixing software with a lot of features. Free download program: UltraMixer 6 for Windows XP, 7, 8, 10 (bit).

2/3

## **How To Copy Crack File Into Installation Directory**

Instructions for running visual studio 2015. How to remove key registry . . Rename the latest and old patch into different name and use a different directory. How to transfer. After the download is finished, run the install program.. Remove all the things you think are the crack file from the DVD. . You can accomplish this with an archive manager. 4. Copy a tool such as Aircrack-ng into your linux system's root directory. The most common tool used for that is Aircrack-ng. Go to . How to Install the game :- 1. You will have to know the name of the game that you bought.. You can also go into the /media/drive/steamapps/ common/game name/ folder and copy. Remove the extension from the file name (eg. The file name will have the extension changed to. (Replace with the game's name, eg. Do not use a space) and press Enter. This will save the extension to the original name. 7. This will mount the SFX drive on the list. Copy the contents of the installed game into the steam folders (usually C:\Program . . Go into the Games/Linux/Applications folder and move the exe file that you installed. Then go back into the Games folder. In the steam folder go to /.steam/steamapps/comman// c6a93da74d

http://beepublishing.nl/2022/10/15/kitabu-cha-mapishi-pdf-26-exclusive/https://aapanobadi.com/2022/10/15/ulead-videostudio-11-plus-activation-code-keygen-free-generator/

https://ig-link.com/drpu-bulk-sms-professional-crack-\_exclusive\_/ http://havlingbillyheritage.org/wp-

content/uploads/2022/10/BETTER\_Xforce\_Keygen\_AutoCAD\_P\_ID\_2017\_64\_Bitzip-1.pdf

https://adview.ru/wp-content/uploads/2022/10/furyude.pdf

http://travelfamilynetwork.com/?p=70540

https://72bid.com?password-protected=login

https://dev.izyflex.com/advert/zvuk-toki-voki-motorola-policija/

http://www.mick0711.com/2022/10/15/hd-online-player-video-strip-poker-supreme-138-serial/https://www.shankari.net/2022/10/15/nostalgija-mp3-muzika-free-download-patched/

3/3